# Linutop os

# **Un système d'exploitation complet**

# **Présentation**

**Linutop OS** est une solution prête à l'emploi pour configurer un Kiosque Internet ou un affichage dynamique ou un système multi-usage sécurisé pour PC ou Raspberry Pi.

# **Avantages de Linutop OS**

#### **Securité - Confidentialité**

**sans Virus ni Maintenance**  Le système peut être verrouillé, afin d'éviter l'altération par virus ou mauvaise manipulation

#### **Fonctionnalités ajoutées**

**Panneau de Configuration rapide & Kiosk** 

Linutop Kiosk permet de sécuriser un point d'accès Internet et/ou un affichage dynamique en quelques cliques page web plein écran.

#### **Compatible / Logiciels Pre-installés Facilement configurable avec d'autres logiciels**

Il est fourni avec les principaux logiciels Linux : Firefox ou Epiphany, Libre Office 4, VLC 2 Media player et Linutop Kiosk.

# **Installation et Usage rapide**

**Une solution pour recycler un PC**

Linutop OS est petit et léger nécessitant peu de ressources processeur

# **Solutions Logicielles prêtes à l'emploi**

# **Internet Kiosk**

Le logiciel **Linutop Kiosk** peut être paramétré en plein écran avec une 'black/white' liste de sites consultables et restriction d'usage à un site web unique.

Le Kiosque peut être verrouillé par mot de passe. Il ne peut être altéré et il retrouvera son état initial à chaque démarrage, minimisant sa maintenance.

**Idéal pour:** salle d'attente, accueil d'un hôtel, mairies, point de vente (consultation catalogue en ligne), école, enfants et bibliothèque.

# **Affichage Dynamique**

Le Linutop Kiosk constitue une solution fiable d'affichage dynamique en continu. Le logiciel **Linutop kiosk** est une solution d'affichage peu coûteuse et facile à mettre en oeuvre.

**Idéal pour**: magasins, bars, vitrines animées, musées, automates de vente, transports en commun, hall d'accueil, mairies.

# **Système d'exploitation Multi-Usage**

Le système d'exploitation Linutop OS Linutop peut être paramétré pour des utilisations dédiées, telle que un borne, client léger html, monitoring de réseaux, media player, mini serveurs web ou serveur de fichiers.

Le Linutop OS est parfaitement compatible avec tous les formats de bureautique et les applications internet.

**Idéal pour:** bibliothèques, écoles, bureaux partagés, business center, usines.

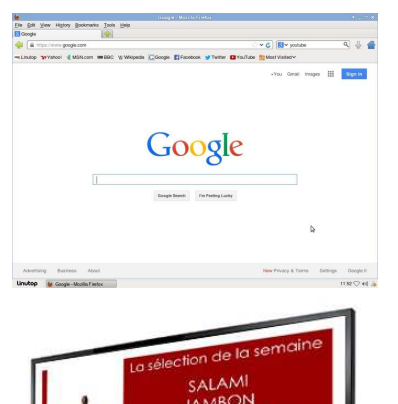

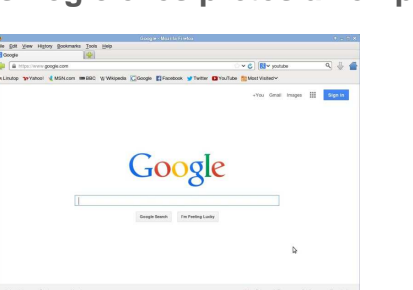

BON FUME **RER AMAFRIC** Le Caméléon

**12H35** 

Linutop

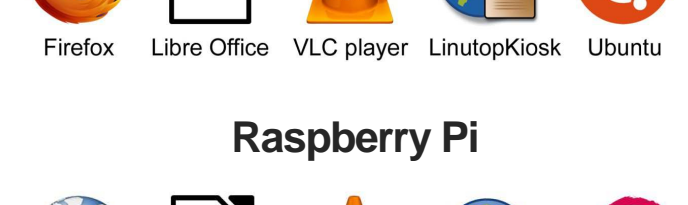

**PC** 

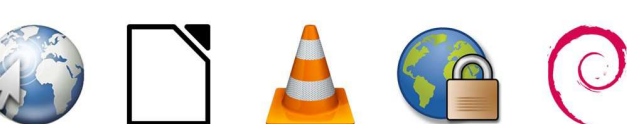

Libre Office Epiphany

**VLC** plaver LinutopKiosk

Debian

# **Caractéristiques de Linutop OS pour PC ou Raspberry Pi**

# **Menu de configuration**

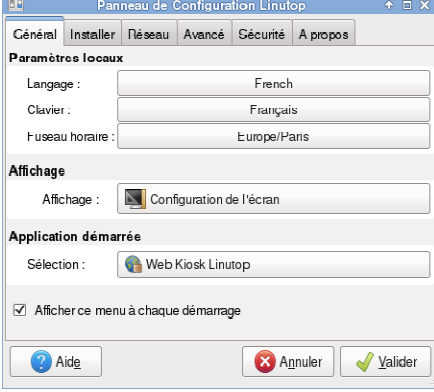

# **Choix de la langue et du clavier :**

Anglais, Allemand, Français, Espagnol…. Tous les claviers internationaux. **Résolution d'écran :** 

#### Jusqu'à 1920x1440 auto ou manuelle

**Applications Auto-démarrées :** 

Navigateur Internet (borne Internet) Diaporama de site webs, photos, video ,pdf "Play list" multimedia

#### **Installer :**

Installer ou Configurer un logiciel

#### **Configuration réseau :**

DHCP, adresse IP fixe, Clef USB wifi Répertoire partagé Windows Prise en main à distance avec VNC

#### **Avancé :**

Backup sur clef USB & Restauration Reset système sur PC

#### **Sécurité:**

Lock mode (web kiosk) système en lecture seule pour PC (sécurité maximale)

#### **Compatibilité PC**

Disque dur, Clef USB, Mémoire Flash, SSD Minimum Processeur x86 800Mhz Minimum RAM: 512 MB Minimum Stockage: 750MB Drivers: **Ubuntu 14.04 LTS** 

#### **Compatibilité Raspberry Pi**

Zero, A, A+ , B, B+, 2 et 3 Minimum Stockage micro SD: 4Go

#### **Performance**

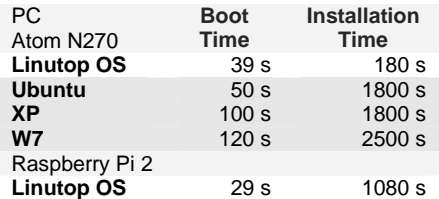

# Linutoo

111 Avenue Victor Hugo 75784 Paris cedex 16 France info@linutop.com

# **Logiciel Linutop Kiosk**

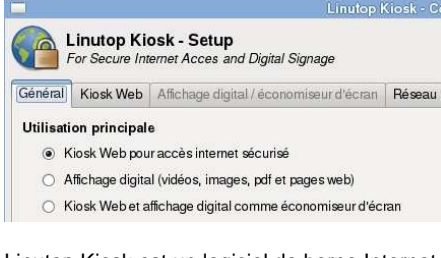

Linutop Kiosk est un logiciel de borne Internet sécurisé et/ou d'affichage dynamique.

#### **Web Kiosk (Navigateur sécurisé)**

permet de sélectionner:

- La page de démarrage - « Black list / white list » des sites web
- Le message de Time out
- Plein écran sans menu
- Internet ou Intranet

#### **Display Kiosk (Affichage Dynamique)**

- Transforme le système en Player
- Permet de gérer une « playlist »,
- Paramétrage du temps et de l'ordre
- Support image, PDF, URL, vidéo et musique.
- Compatible avec la diffusion **Linutop.TV**

#### **Linutop.TV (Serveur de diffusion)**

Le serveur peut s'installer dans Linutop OS, ou être utilisé en Saas.

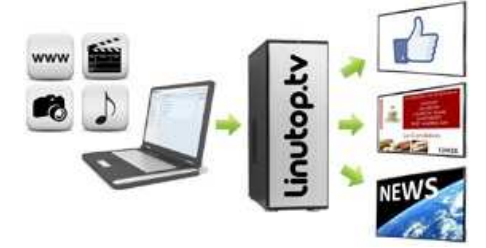

## **Logiciels pré-installés**

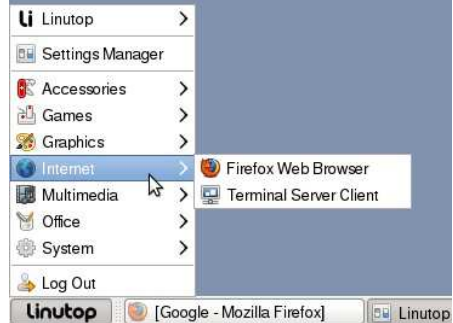

Linutop's Kiosk Software, Linutop Configuration Panel, Firefox ou Epiphany, Libre Office 4, VLC Media Player 2, XFCE 4 PDF Viewer, Clavier virtuel, Affichage et éditeur Photo, Gestionnaire de fichier, VNC, RDP pour PC...

#### **Formats supportés :**

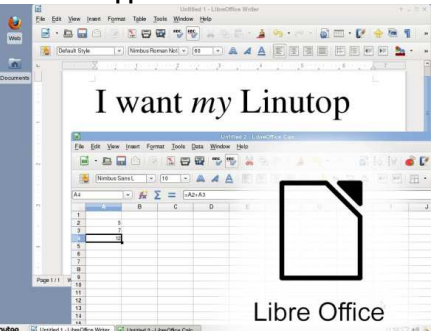

Documents: DOC, DOCX, XLS, XLSX, PPT, PPTX, PDF, RAR, ZIP …

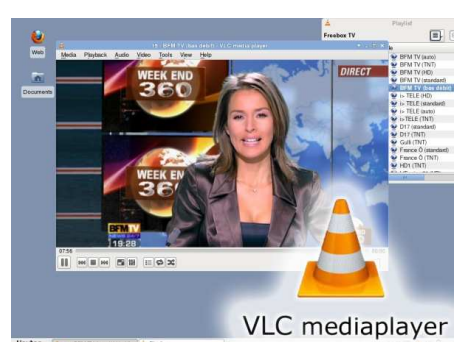

MP3, MP4, DIVX, MKV, AVI, FLV, MOV …

Installez facilement des logiciels supplémentaires.

# **Disponible Télécharger gratuitement**

# **Linutop OS demo**

sur: www.linutop.com

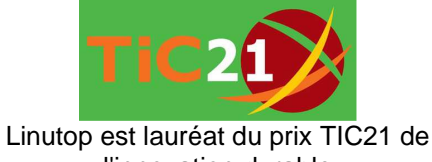

l'innovation durable

.

mhh

Linuton of